## **ԳՈՄԵԼ(5-7Դ): ՏԱՐԲԵՐ-6**

После проведения сельскохозяйственных работ на одной из прямоугольных полян скопилось много стогов травы разной высоты. Поляна имеет прямоугольную форму и ее можно представить матрицей из N строк по M клеток в каждой. В клетке с координатами  $(x,y)$  находится стог травы высотой  $h_{x,y}$  метров.

В клетке с координатами (1,1) находится заяц, который очень хочет попасть в клетку, с координатами (N,M). Но, несмотря на силу своего желания, он не хочет тратить слишком много энергии на это действие. На прыжок из клетки с координатами (a,b) в клетку с координатами (c,d) заяц тратит ровно |h<sub>a,b</sub> — h<sub>c,d</sub>| джоулей. На весь путь заяц тратит сумму энергий, затраченных на все прыжки этого пути.

Ввиду своей физиологии зайцы не могут прыгать произвольным образом. Точнее, любой прыжок зайца можно охарактеризовать двумя величинами: длиной и направлением. Длина прыжка – это всегда целое неотрицательное число, причём длина двух последовательных прыжков должна отличаться *не более чем на единицу* (резкие изменения скорости очень вредны для молодого организма зайца). Заяц, производя из клетки с координатами (x,y) прыжок длиной k, в зависимости от направления может попасть в клетки (x+k,y), (x-k,y), (x,y+k), (x,y-k) при условии, что эти клетки не находятся за пределами поляны. Менять направление прыжка можно только при условии, если длина предыдущего прыжка не превосходила 1. Первый прыжок заяц может сделать в любом направлении, но длина его должна быть равна 1. После смены направления прыжка его длина должны быть равна 1. Длина последнего прыжка также должна быть равна 1.

Пусть, к примеру, N=3, M=4 (см. рисунок) и первый прыжок заяц совершил из клетки c координатами (1,1) в клетку с координатами (1,2), т.е. длина этого прыжка была равна 1. Значит, длина следующего прыжка может быть равна 0, 1 или 2. При выборе длины 0, заяц останется в той же клетке и не затратит энергии. При выборе длины 1, заяц может попасть в одну из трёх соседних клеток (клетка, по четвёртому направлению, лежит за пределами поляны). Длину 2 мы можем выбрать, только сохранив направление прыжка, поэтому в этом случае мы попадём в клетку с координатами (1,4) и потратим на такой прыжок |3 -7| = 4 джоуля энергии.

Ваша задача – определить высоту самого высокого стога сена.

## **Входные данные.**

Первая строка содержит два целых числа, разделенных пробелом, N, M (1 ≤ N, M ≤ 80) – размеры поляны.

В следующих N строках записаны по M целых чисел – высоты стогов в клетках поляны. Высота стога – положительное целое число, не превосходящее 10<sup>6</sup>. Строки нумеруются от единицы, в порядке их вхождения. Столбцы нумеруются слева направо.

## **Выходные данные.**

Единственное число – высоту самого высокого стога сена (N,M).

## Примеры.

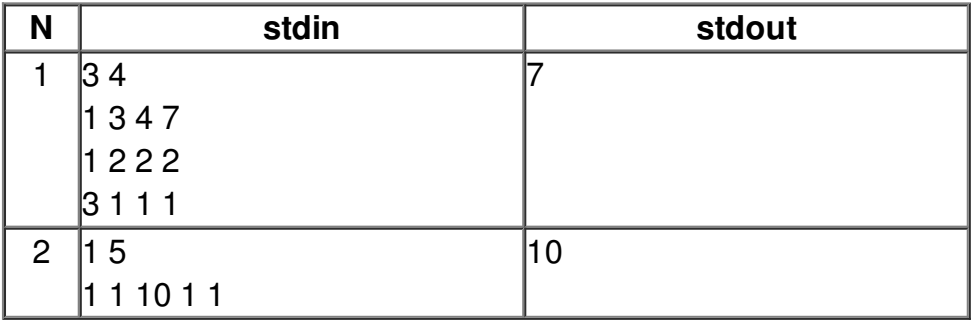